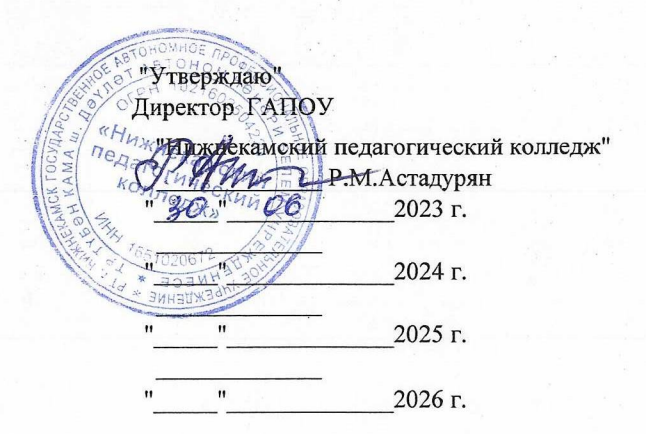

## УЧЕБНЫЙ ПЛАН

## программы подготовки специалистов среднего звена

государственного автономного профессионального образовательного учреждения "Нижнекамский педагогический колледж"

> по специальности среднего профессионального образования 44.02.01 Дошкольное образование по программе углубленной подготовки

Квалификация: "Воспитатель детей дошкольного возраста" Форма обучения - очная Срок освоения основной профессиональной образовательной программы - 3 года и 10 месяцев на базе основного общего образования Профиль получаемого профессионального образования - гуманитарный Год начала подготовки по учебному плану - 2023 г.

Приказ об утверждении ФГОС

от 17 августа 2022 г. №743 Приказа Минпросвещения России

## 3. План учебного процесса

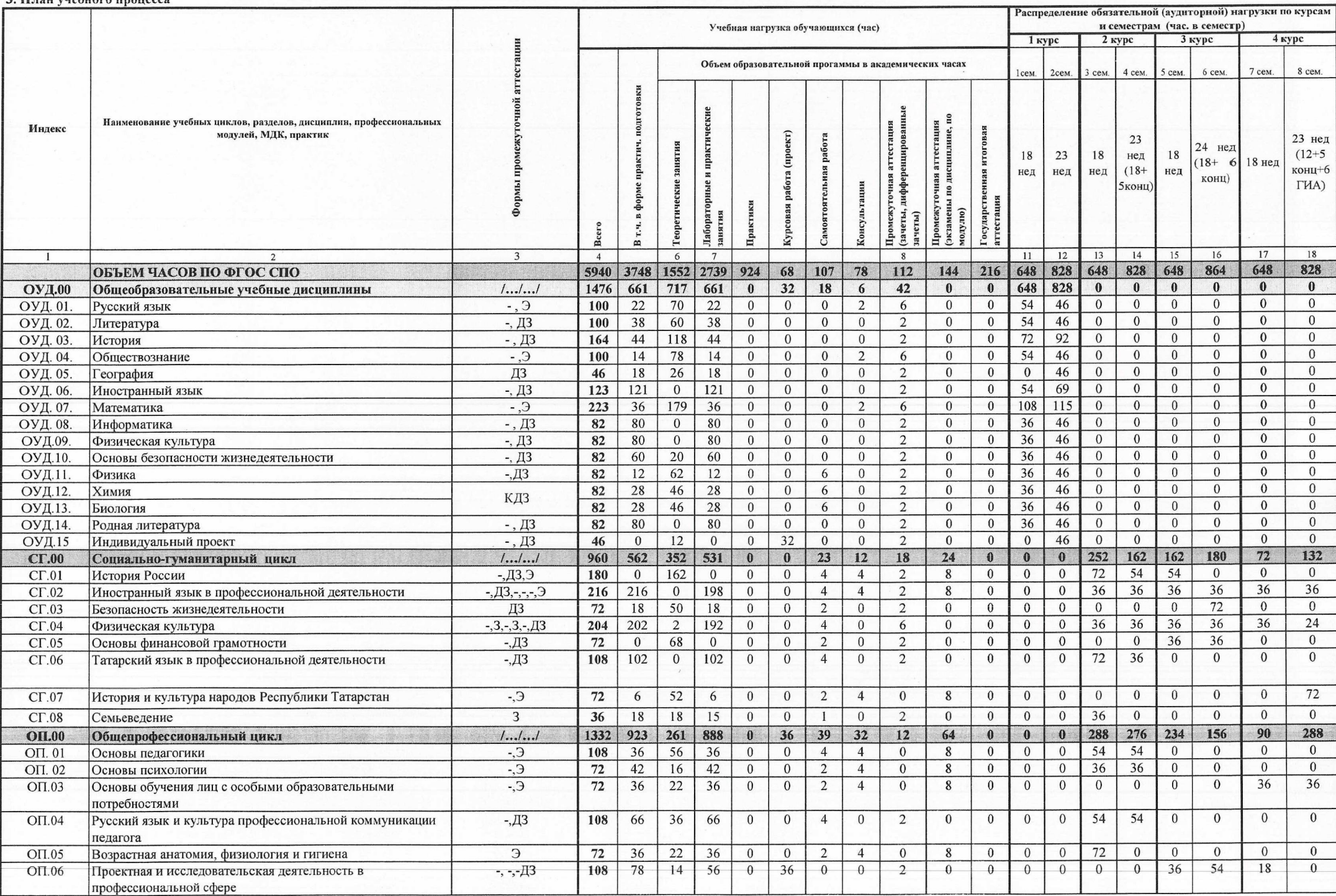

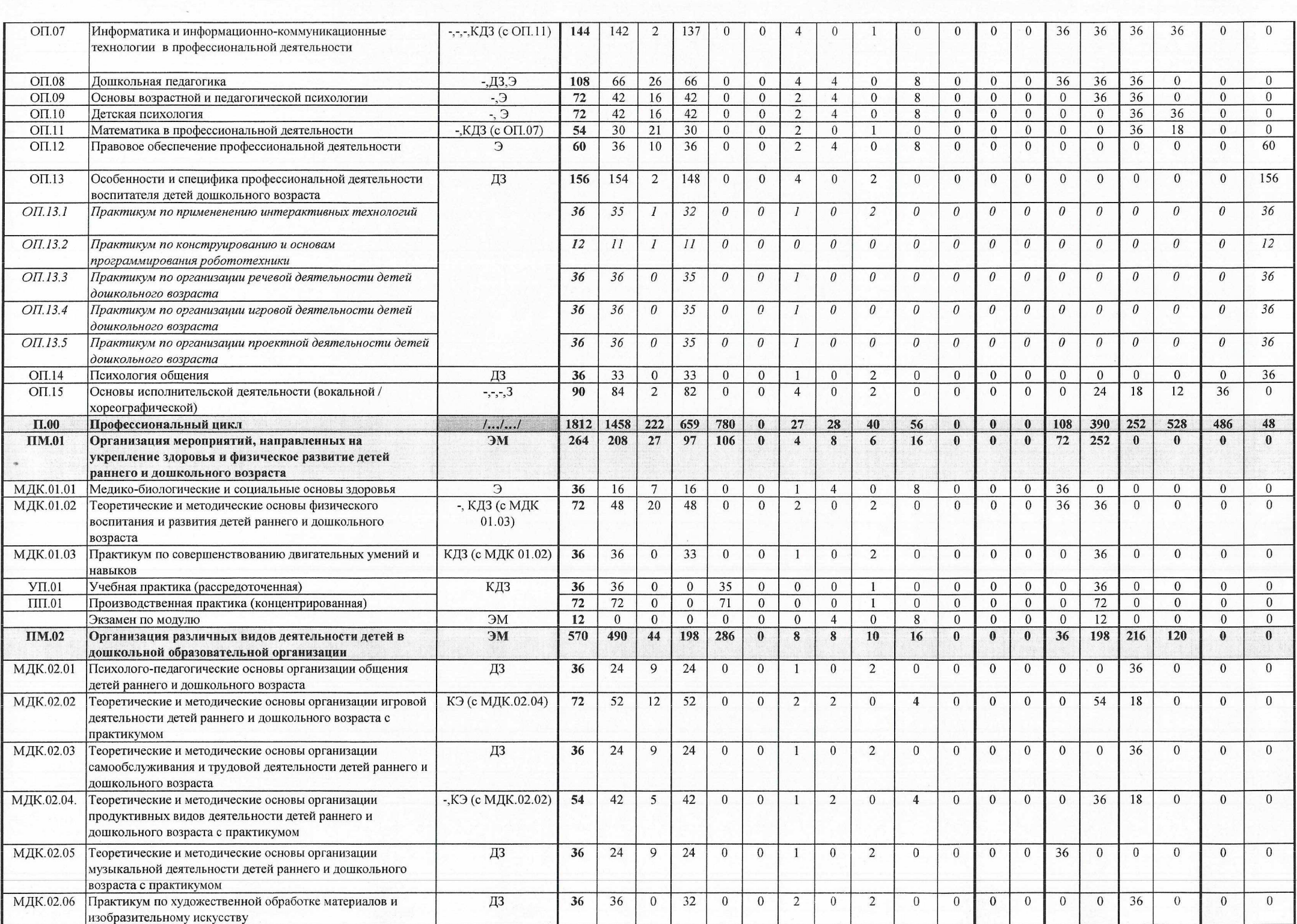

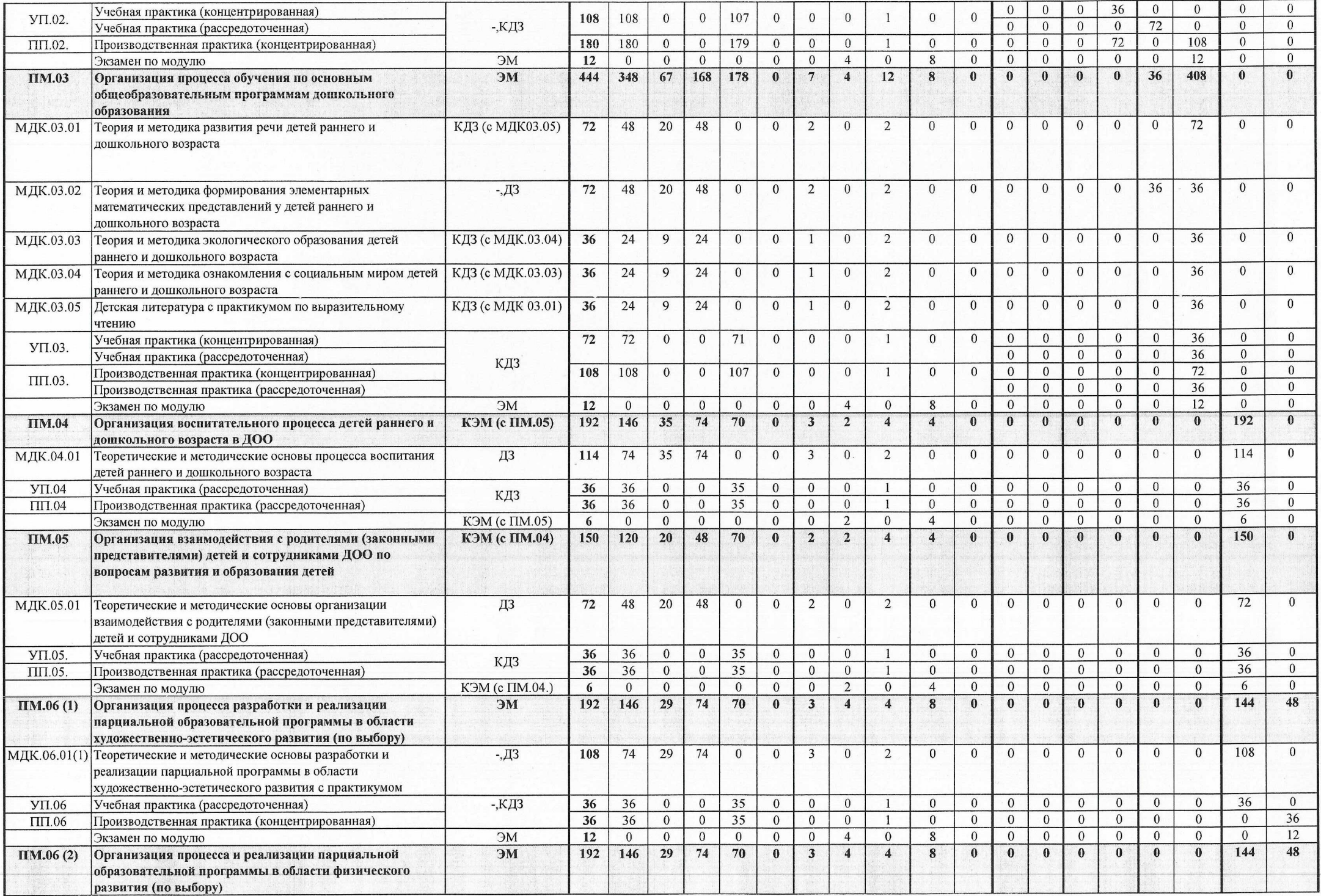

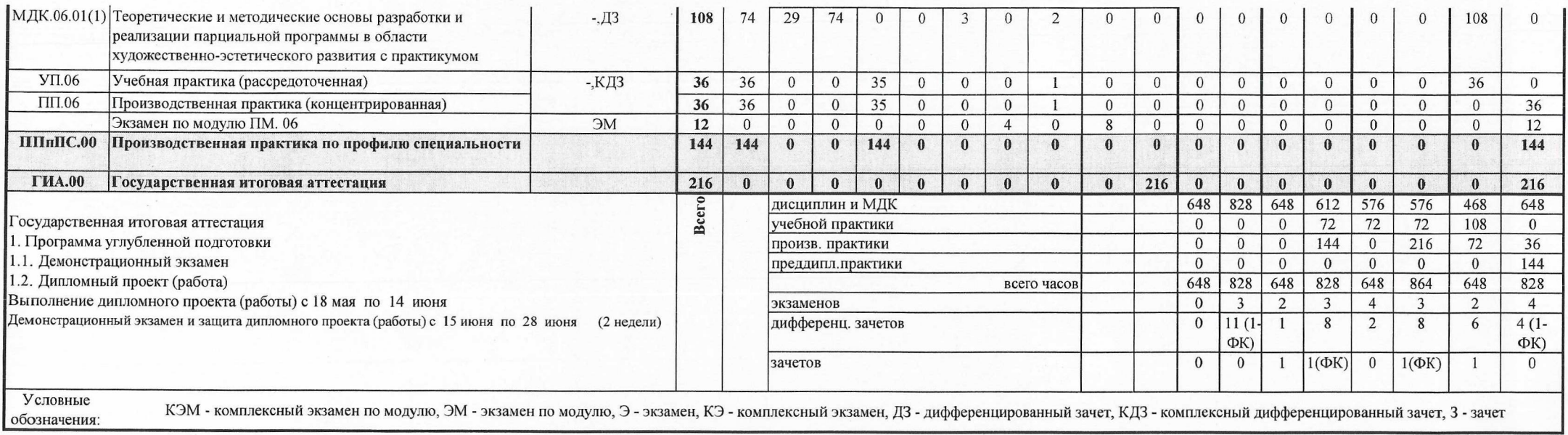